Durchführung der Regression einer bilogarith-

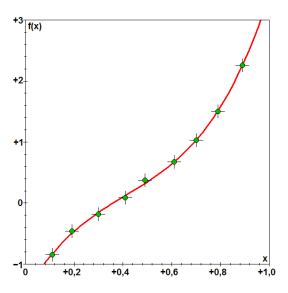

# mischen Funktion über das Polynomverfahren

Autor: Dipl.-Ing. Björnstjerne Zindler, M.Sc.

www.Zenithpoint.de

Erstellt: 6. September 2023 – Letzte Revision: 6. Januar 2024

## Inhaltsverzeichnis

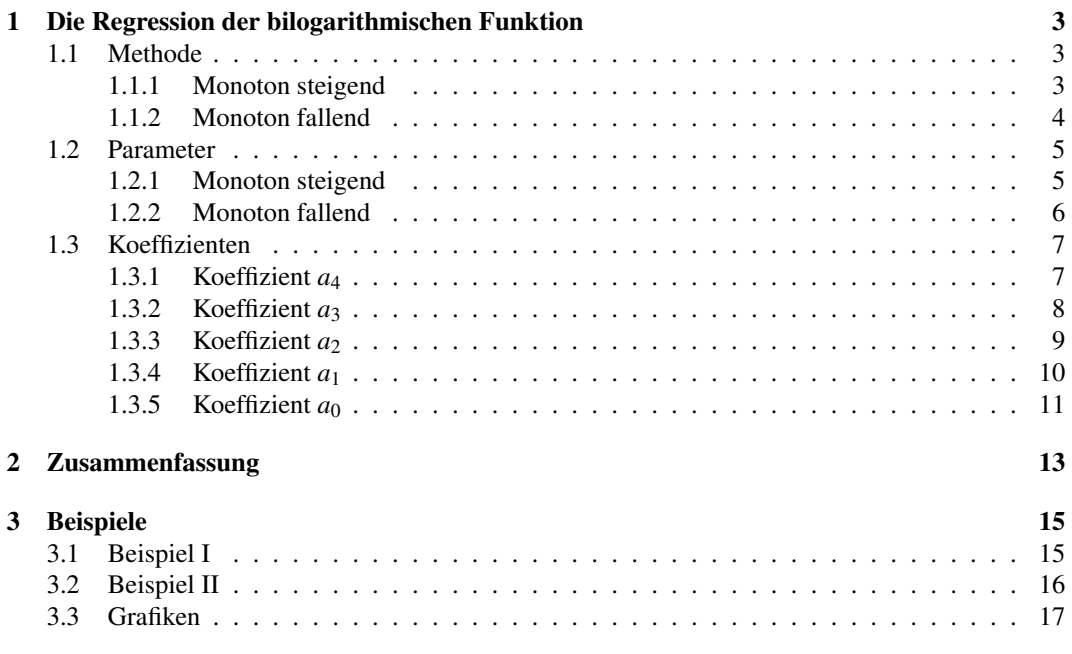

## Literatur

[001] Keine für vorliegenden Text.

[Dip] Dipl.- Ing. Björnstjerne Zindler, M.Sc. Durchführung einer Regression über das Resttermverfahren am Beispiel einer bilogarithmischen Funktion.

# 1 Die Regression der bilogarithmischen Funktion

### 1.1 Methode

⇒

⇒

### 1.1.1 Monoton steigend

Gegeben ist eine bilogarithmische Funktion nach [Dip]: [001]

$$
y = -\frac{1}{q} \cdot \ln\left(-\frac{1}{p \cdot q} \cdot \ln\frac{x}{p}\right)
$$

Mit den Definitionsbereichen:

 $p > 0$   $q > 0$   $0 < x < p$ 

Die Funktion besitzt keine Extrema, dafür eine Wendestelle bei:

$$
x_W = q \cdot e^{-1} = q \cdot E \qquad \qquad y_W = -\frac{1}{q} \cdot \ln \frac{1}{p \cdot q}
$$

Um diesen Wert  $x_W$  wird bis  $x^4$  taylorisiert.

$$
y_T = -\frac{1}{24 \cdot q^5 \cdot E^4} \cdot x^4 + \frac{8}{24 \cdot q^4 \cdot E^3} \cdot x^3 - \frac{18}{24 \cdot q^3 \cdot E^2} \cdot x^2 + \frac{16}{24 \cdot q^2 \cdot E} \cdot x + \frac{24 - 24 \cdot q \cdot E \cdot \ln \frac{1}{p \cdot q} - 5 \cdot q \cdot E}{24 \cdot q^2 \cdot E}
$$

Die zweite Ableitung wird gebildet und Null gesetzt:

$$
y''_T = -\frac{12}{24 \cdot q^5 \cdot E^4} \cdot x^2 + \frac{48 \cdot E \cdot q}{24 \cdot q^5 \cdot E^4} \cdot x - \frac{36 \cdot E^2 \cdot q^2}{24 \cdot q^5 \cdot E^4}
$$

$$
x^2 - 4 \cdot E \cdot q \cdot x + 3 \cdot E^2 \cdot q^2 = 0
$$

$$
x_{N,1} = 3 \cdot E \cdot q \qquad x_{N,2} = E \cdot q
$$

Damit ist die Darstellung der bilogarithmischen Funktion über eine biquadratische Polynomregression durchführbar.

#### 1.1.2 Monoton fallend

[001] Gegeben ist eine bilogarithmische Funktion nach [Dip]:

$$
y = -\frac{1}{q} \cdot \ln\left(-\frac{1}{p \cdot q} \cdot \ln\frac{p-x}{p}\right)
$$

Mit den Definitionsbereichen:

$$
p > 0 \qquad q > 0 \qquad 0 < x < p
$$

Die Funktion besitzt keine Extrema, dafür eine Wendestelle bei:

$$
x_W = p - q \cdot e^{-1} = p - q \cdot E \qquad \qquad y_W = -\frac{1}{q} \cdot \ln \frac{1}{p \cdot q}
$$

Die Nullstellen der zweiten Ableitung der taylorisierten Bilogfunktion:

$$
x_{N,1} = p - 3 \cdot E \cdot q \qquad x_{N,2} = p - E \cdot q
$$

Damit ist die Darstellung der bilogarithmischen Funktion über eine biquadratische Polynomregression durchführbar. Im Gegensatz zur monoton steigenden Funktion sind die Nullstellen überbestimmt. Die Ermittlung von *q* und *p* weichen daher voneinander ab.

### 1.2 Parameter

#### 1.2.1 Monoton steigend

Das regressierte Polynom ist bekannt:

$$
y_R = a_4 \cdot x^4 + a_3 \cdot x^3 + a_2 \cdot x^2 + a_1 \cdot x^1 + a_0 \cdot x^0
$$

Damit auch die Ableitungen:

$$
y_R' = 4 \cdot a_4 \cdot x^3 + 3 \cdot a_3 \cdot x^2 + 2 \cdot a_2 \cdot x^1 + a_1 \cdot x^0
$$

⇒

$$
y_R'' = 12 \cdot a_4 \cdot x^2 + 6 \cdot a_3 \cdot x^1 + 2 \cdot a_2 \cdot x^0
$$

Die Wendestelle $(n)$  = die Nullstellen der zweiten Ableitung:

$$
x^{2} + \frac{1}{2} \cdot \frac{a_{3}}{a_{4}} \cdot x + \frac{1}{6} \cdot \frac{a_{2}}{a_{4}} = 0
$$

⇒

$$
x_{N,1;2} = -\frac{1}{4} \cdot \frac{a_3}{a_4} \pm \frac{1}{4} \cdot \frac{1}{a_4} \cdot \sqrt{a_3^2 - \frac{8}{3} \cdot a_2 \cdot a_4}
$$

Mit der Abschätzung:

$$
a_3^2-\frac{8}{3}\cdot a_2\cdot a_4\geq 0
$$

 $\leq \frac{3}{5}$ 8

*a*<sup>2</sup> · *a*<sup>4</sup>  $a_3^2$ 

⇒

Da für *x<sup>W</sup>* eine Berechnungsgrundlage aus der bilogarithmischen Funktion bekannt ist, kann der Koeffizient *q* bestimmt werden:

$$
q = x_N \cdot e^1
$$

⇒

$$
q = e^{1} \cdot \left( -\frac{1}{4} \cdot \frac{a_{3}}{a_{4}} \pm \frac{1}{4} \cdot \frac{1}{a_{4}} \cdot \sqrt{a_{3}^{2} - \frac{8}{3} \cdot a_{2} \cdot a_{4}} \right)
$$

Mit der Forderung  $q > 0$  ergibt sich:

$$
a_2 \cdot a_4 < 0 \qquad \to \qquad \text{sgn}(a_2) \neq \text{sgn}(a_4)
$$

Damit ist obige Abschätzung immer erfüllt. Durch Einsetzen von *x<sup>W</sup>* in *y<sup>T</sup>* ergibt sich der Wert *y<sup>W</sup>* welcher wiederum den Koeffizienten *p* liefert:

$$
p = \frac{1}{q} \cdot e^{q \cdot y_N}
$$

Auch für *p* gibt es eine Bedingung:

⇒

$$
e^{q\cdot y_N}>0
$$

 $p > 0$ 

Was immer erfüllt ist.

#### 1.2.2 Monoton fallend

Das regressierte Polynom ist bekannt:

$$
y_R = a_4 \cdot x^4 + a_3 \cdot x^3 + a_2 \cdot x^2 + a_1 \cdot x^1 + a_0 \cdot x^0
$$

Damit auch die Ableitungen:

$$
y_R' = 4 \cdot a_4 \cdot x^3 + 3 \cdot a_3 \cdot x^2 + 2 \cdot a_2 \cdot x^1 + a_1 \cdot x^0
$$

⇒

⇒

$$
y_R'' = 12 \cdot a_4 \cdot x^2 + 6 \cdot a_3 \cdot x^1 + 2 \cdot a_2 \cdot x^0
$$

Die Wendestelle(n) = die Nullstellen der zweiten Ableitung:

$$
x^{2} + \frac{1}{2} \cdot \frac{a_{3}}{a_{4}} \cdot x + \frac{1}{6} \cdot \frac{a_{2}}{a_{4}} = 0
$$
  

$$
x_{N,1;2} = -\frac{1}{4} \cdot \frac{a_{3}}{a_{4}} \pm \frac{1}{4} \cdot \frac{1}{a_{4}} \cdot \sqrt{a_{3}^{2} - \frac{8}{3} \cdot a_{2} \cdot a_{4}}
$$
  
g:  

$$
a_{3}^{2} - \frac{8}{2} \cdot a_{2} \cdot a_{4} \ge 0
$$

Mit der Abschätzung

$$
a_3^2 - \frac{8}{3} \cdot a_2 \cdot a_4 \ge 0
$$

⇒

$$
\frac{a_2 \cdot a_4}{a_3^2} \le \frac{3}{8}
$$

Die Berechnung des Koeffizienten *p* erfolgt diesmal zuerst. So soll gelten:

$$
x_{N,2} > x_{N,1}
$$

⇒

$$
p = \frac{1}{2} \cdot (3 \cdot x_{N,2} - x_{N,1})
$$

Der Wert  $x_{N,2}$  wird in die regressierte Funktion  $y_R = y_T$  eingesetzt und  $y_T(x_{N,2})$  berechnet. Anschließend kann *q* mit bekanntem *p* ermittelt werden über:

$$
y_T(x_{N,2}) = y(x_{N,2})
$$

⇒

$$
q = -\frac{1}{\gamma_T(x_{N,2})} \cdot \mathbf{W}\left(\frac{\gamma_T(x_{N,2})}{p} \cdot \ln \frac{p - x_{N,2}}{p}\right)
$$

Das Ergebnis ist eine LambertW-Funktion W( $\bullet$ ), welche mit geeigneten Mitteln aufgelöst werden muss.

## 1.3 Koeffizienten

Die Ermittlung des Regressionspolynoms erfolgt über den Gaußalgorithmus. Für die Notation siehe [Dip].

### 1.3.1 Koeffizient *a*<sup>4</sup>

$$
a_4 = \frac{\bar{B}}{\bar{A}}
$$

Mit:

$$
\bar{A} = \frac{\hat{B}}{\hat{A}} - \frac{\hat{E}}{\hat{D}} \qquad \qquad \bar{B} = \frac{\hat{C}}{\hat{A}} - \frac{\hat{F}}{\hat{D}}
$$

Mit:

$$
\hat{A} = \frac{\tilde{B}}{\tilde{A}} - \frac{\tilde{F}}{\tilde{E}} \qquad \qquad \hat{B} = \frac{\tilde{C}}{\tilde{A}} - \frac{\tilde{G}}{\tilde{E}} \qquad \qquad \hat{C} = \frac{\tilde{D}}{\tilde{A}} - \frac{\tilde{H}}{\tilde{E}}
$$
\n
$$
\hat{D} = \frac{\tilde{B}}{\tilde{A}} - \frac{\tilde{J}}{\tilde{I}} \qquad \qquad \hat{E} = \frac{\tilde{C}}{\tilde{A}} - \frac{\tilde{K}}{\tilde{I}} \qquad \qquad \hat{F} = \frac{\tilde{D}}{\tilde{A}} - \frac{\tilde{L}}{\tilde{I}}
$$
\n
$$
\hat{G} = \begin{bmatrix} G & H & \tilde{C} & H \\ H & H & H & H \end{bmatrix} \qquad \qquad \hat{E} = \frac{\tilde{D}}{\tilde{A}} - \frac{\tilde{L}}{\tilde{I}} \qquad \qquad \hat{E} = \frac{\tilde{D}}{\tilde{A}} - \frac{\tilde{L}}{\tilde{I}} \qquad \qquad \hat{E} = \frac{\tilde{D}}{\tilde{A}} - \frac{\tilde{L}}{\tilde{I}} \qquad \qquad \hat{E} = \frac{\tilde{D}}{\tilde{A}} - \frac{\tilde{L}}{\tilde{I}} \qquad \qquad \hat{E} = \frac{\tilde{D}}{\tilde{A}} - \frac{\tilde{L}}{\tilde{I}} \qquad \qquad \hat{E} = \frac{\tilde{D}}{\tilde{A}} - \frac{\tilde{L}}{\tilde{I}} \qquad \qquad \hat{E} = \frac{\tilde{D}}{\tilde{A}} - \frac{\tilde{L}}{\tilde{I}} \qquad \qquad \hat{E} = \frac{\tilde{D}}{\tilde{A}} - \frac{\tilde{L}}{\tilde{I}} \qquad \qquad \hat{E} = \frac{\tilde{D}}{\tilde{A}} - \frac{\tilde{L}}{\tilde{I}} \qquad \qquad \hat{E} = \frac{\tilde{D}}{\tilde{A}} - \frac{\tilde{L}}{\tilde{I}} \qquad \qquad \hat{E} = \frac{\tilde{D}}{\tilde{A}} - \frac{\tilde{L}}{\tilde{I}} \qquad \qquad \hat{E} = \frac{\tilde{D}}{\
$$

Mit:

$$
\tilde{A} = \frac{B}{A} - \frac{G}{F} \qquad \qquad \tilde{B} = \frac{C}{A} - \frac{H}{F} \qquad \qquad \tilde{C} = \frac{D}{A} - \frac{I}{F} \qquad \qquad \tilde{D} = \frac{E}{A} - \frac{J}{F}
$$
\n
$$
\tilde{E} = \frac{B}{A} - \frac{L}{K} \qquad \qquad \tilde{F} = \frac{C}{A} - \frac{M}{K} \qquad \qquad \tilde{G} = \frac{D}{A} - \frac{N}{K} \qquad \qquad \tilde{H} = \frac{E}{A} - \frac{O}{K}
$$
\n
$$
\tilde{I} = \frac{B}{A} - \frac{Q}{P} \qquad \qquad \tilde{J} = \frac{C}{A} - \frac{R}{P} \qquad \qquad \tilde{K} = \frac{D}{A} - \frac{S}{P} \qquad \qquad \tilde{L} = \frac{E}{A} - \frac{T}{P}
$$

Mit:

$$
A = U - \frac{\{x^{2}\}}{\{x\}}
$$
\n
$$
B = V - \frac{\{x^{3}\}}{\{x\}}
$$
\n
$$
C = W - \frac{\{x^{4}\}}{\{x\}}
$$
\n
$$
D = X - \frac{\{x^{5}\}}{\{x\}}
$$
\n
$$
E = Y - \frac{\{x \cdot y\}}{\{x\}}
$$
\n
$$
I = X - \frac{\{x^{6}\}}{\{x^{2}\}}
$$
\n
$$
I = X - \frac{\{x^{6}\}}{\{x^{2}\}}
$$
\n
$$
M = W - \frac{\{x^{6}\}}{\{x^{3}\}}
$$
\n
$$
N = X - \frac{\{x^{7}\}}{\{x^{3}\}}
$$
\n
$$
A = W - \frac{\{x^{6}\}}{\{x^{2}\}}
$$
\n
$$
N = X - \frac{\{x^{7}\}}{\{x^{3}\}}
$$
\n
$$
A = W - \frac{\{x^{6}\}}{\{x^{3}\}}
$$
\n
$$
A = W - \frac{\{x^{6}\}}{\{x^{3}\}}
$$
\n
$$
A = W - \frac{\{x^{6}\}}{\{x^{3}\}}
$$
\n
$$
A = W - \frac{\{x^{6}\}}{\{x^{4}\}}
$$
\n
$$
A = W - \frac{\{x^{6}\}}{\{x^{4}\}}
$$
\n
$$
B = W - \frac{\{x^{7}\}}{\{x^{4}\}}
$$
\n
$$
B = W - \frac{\{x^{7}\}}{\{x^{4}\}}
$$
\n
$$
B = W - \frac{\{x^{7}\}}{\{x^{4}\}}
$$
\n
$$
S = X - \frac{\{x^{8}\}}{\{x^{4}\}}
$$
\n
$$
T = Y - \frac{\{x^{4} \cdot y\}}{\{x^{4}\}}
$$

$$
U = \frac{\{x\}}{n} \qquad \qquad V = \frac{\{x^2\}}{n} \qquad \qquad W = \frac{\{x^3\}}{n} \qquad \qquad X = \frac{\{x^4\}}{n} \qquad \qquad Y = \frac{\{y\}}{n}
$$

## 1.3.2 Koeffizient *a*<sup>3</sup>

$$
a_3=\frac{\hat{C}}{\hat{A}}-\frac{\hat{B}}{\hat{A}}\cdot a_4
$$

Mit:

$$
\hat{A} = \frac{\tilde{B}}{\tilde{A}} - \frac{\tilde{F}}{\tilde{E}}
$$
\n
$$
\hat{B} = \frac{\tilde{C}}{\tilde{A}} - \frac{\tilde{G}}{\tilde{E}}
$$
\n
$$
\hat{C} = \frac{\tilde{D}}{\tilde{A}} - \frac{\tilde{H}}{\tilde{E}}
$$

Mit:

$$
\tilde{A} = \frac{B}{A} - \frac{G}{F} \qquad \tilde{B} = \frac{C}{A} - \frac{H}{F} \qquad \tilde{C} = \frac{D}{A} - \frac{I}{F} \qquad \tilde{D} = \frac{E}{A} - \frac{J}{F}
$$
\n
$$
\tilde{E} = \frac{B}{A} - \frac{L}{K} \qquad \tilde{F} = \frac{C}{A} - \frac{M}{K} \qquad \tilde{G} = \frac{D}{A} - \frac{N}{K} \qquad \tilde{H} = \frac{E}{A} - \frac{O}{K}
$$

$$
A = U - \frac{\{x^2\}}{\{x\}} \qquad B = V - \frac{\{x^3\}}{\{x\}} \qquad C = W - \frac{\{x^4\}}{\{x\}} \qquad D = X - \frac{\{x^5\}}{\{x\}} \qquad E = Y - \frac{\{x \cdot y\}}{\{x\}}
$$
  

$$
F = U - \frac{\{x^3\}}{\{x^2\}} \qquad G = V - \frac{\{x^4\}}{\{x^2\}} \qquad H = W - \frac{\{x^5\}}{\{x^2\}} \qquad I = X - \frac{\{x^6\}}{\{x^2\}} \qquad J = Y - \frac{\{x^2 \cdot y\}}{\{x^2\}}
$$
  

$$
K = U - \frac{\{x^4\}}{\{x^3\}} \qquad L = V - \frac{\{x^5\}}{\{x^3\}} \qquad M = W - \frac{\{x^6\}}{\{x^3\}} \qquad N = X - \frac{\{x^7\}}{\{x^3\}} \qquad O = Y - \frac{\{x^3 \cdot y\}}{\{x^3\}}
$$
  
Mit:

$$
U = \frac{\{x\}}{n} \qquad \qquad V = \frac{\{x^2\}}{n} \qquad \qquad W = \frac{\{x^3\}}{n} \qquad \qquad X = \frac{\{x^4\}}{n} \qquad \qquad Y = \frac{\{y\}}{n}
$$

*n*

## 1.3.3 Koeffizient *a*<sub>2</sub>

$$
a_2 = \frac{\tilde{D}}{\tilde{A}} - \frac{\tilde{C}}{\tilde{A}} \cdot a_4 - \frac{\tilde{B}}{\tilde{A}} \cdot a_3
$$

Mit:

$$
\tilde{A} = \frac{B}{A} - \frac{G}{F}
$$
\n
$$
\tilde{B} = \frac{C}{A} - \frac{H}{F}
$$
\n
$$
\tilde{C} = \frac{D}{A} - \frac{I}{F}
$$
\n
$$
\tilde{D} = \frac{E}{A} - \frac{J}{F}
$$

Mit:

$$
A = U - \frac{\{x^2\}}{\{x\}}
$$
\n
$$
B = V - \frac{\{x^3\}}{\{x\}}
$$
\n
$$
C = W - \frac{\{x^4\}}{\{x\}}
$$
\n
$$
D = X - \frac{\{x^5\}}{\{x\}}
$$
\n
$$
E = Y - \frac{\{x \cdot y\}}{\{x\}}
$$
\n
$$
F = U - \frac{\{x^3\}}{\{x^2\}}
$$
\n
$$
G = V - \frac{\{x^4\}}{\{x^2\}}
$$
\n
$$
H = W - \frac{\{x^5\}}{\{x^2\}}
$$
\n
$$
I = X - \frac{\{x^6\}}{\{x^2\}}
$$
\n
$$
J = Y - \frac{\{x^2 \cdot y\}}{\{x^2\}}
$$
\n
$$
Mit:
$$
\n
$$
U = \frac{\{x\}}{n}
$$
\n
$$
V = \frac{\{x^2\}}{n}
$$
\n
$$
W = \frac{\{x^3\}}{n}
$$
\n
$$
X = \frac{\{x^4\}}{n}
$$
\n
$$
Y = \frac{\{y\}}{n}
$$

 $\mathbf{N}$ 

## 1.3.4 Koeffizient *a*<sup>1</sup>

 $a_1 = \frac{E}{4}$  $\frac{E}{A} - \frac{D}{A}$  $\frac{D}{A} \cdot a_4 - \frac{C}{A}$  $\frac{C}{A} \cdot a_3 - \frac{B}{A}$  $\frac{b}{A} \cdot a_2$ 

$$
A = U - \frac{\{x^2\}}{\{x\}}
$$

$$
B = V - \frac{\{x^3\}}{\{x\}}
$$

$$
C = W - \frac{\{x^4\}}{\{x\}}
$$

$$
D = X - \frac{\{x^5\}}{\{x\}}
$$

$$
E = Y - \frac{\{x \cdot y\}}{\{x\}}
$$
  
Mit:
$$
U = \frac{\{x\}}{n}
$$

$$
V = \frac{\{x^2\}}{n}
$$

$$
W = \frac{\{x^3\}}{n}
$$

$$
X = \frac{\{x^4\}}{n}
$$

$$
Y = \frac{\{y\}}{n}
$$

## 1.3.5 Koeffizient *a*<sup>0</sup>

$$
a_0 = Y - X \cdot a_4 - W \cdot a_3 - V \cdot a_2 - U \cdot a_1
$$

$$
U = \frac{\{x\}}{n} \qquad V = \frac{\{x^2\}}{n} \qquad W = \frac{\{x^3\}}{n} \qquad X = \frac{\{x^4\}}{n} \qquad Y = \frac{\{y\}}{n}
$$

## 2 Zusammenfassung

#### • Monoton steigend:

$$
y = -\frac{1}{q} \cdot \ln \left( -\frac{1}{p \cdot q} \cdot \ln \frac{x}{p} \right)
$$

Berechnung der Koeffizienten  $a_0$  bis  $a_4$  über eine biquadratische Regression.

$$
y_T = a_4 \cdot x^4 + a_3 \cdot x^3 + a_2 \cdot x^2 + a_1 \cdot x + a_0
$$

⇒

$$
x_{N,1;2} = -\frac{1}{4} \cdot \frac{a_3}{a_4} \pm \frac{1}{4} \cdot \frac{1}{a_4} \cdot \sqrt{a_3^2 - \frac{8}{3} \cdot a_2 \cdot a_4}
$$

Bilden der zweiten Ableitung y<sup>n</sup> und Berechnung der Nullstellen *x*<sub>*N*,1;2</sub> entspricht den Wendestellen von *y*<sup>*T*</sup>. Ermitteln der Funktionswerte *y*<sup>*T*</sup> (*x*<sub>*N*,1;2</sub>) = *y*<sub>*N*,1;2</sub>. Berechnen von *q* und *p* nach:

$$
q = x_{N,1} \cdot e^{+1}
$$

Sowie:

$$
p=\frac{1}{q}\cdot e^{+q\cdot y_{N,1}}
$$

• Monoton fallend:

$$
y = -\frac{1}{q} \cdot \ln\left(-\frac{1}{p \cdot q} \cdot \ln\frac{p-x}{p}\right)
$$

Berechnung der Koeffizienten *a*<sup>0</sup> bis *a*<sup>4</sup> über eine biquadratische Regression.

$$
y_T = a_4 \cdot x^4 + a_3 \cdot x^3 + a_2 \cdot x^2 + a_1 \cdot x + a_0
$$

⇒

$$
x_{N,1;2} = -\frac{1}{4} \cdot \frac{a_3}{a_4} \pm \frac{1}{4} \cdot \frac{1}{a_4} \cdot \sqrt{a_3^2 - \frac{8}{3} \cdot a_2 \cdot a_4}
$$

Bilden der zweiten Ableitung y<sup>n</sup> und Berechnung der Nullstellen *x*<sub>*N*,1;2</sub> entspricht den Wendestellen von *y*<sup>*T*</sup>. Ermitteln der Funktionswerte *y*<sup>*T*</sup> (*x*<sub>*N*,1;2</sub>) = *y*<sub>*N*,1;2</sub>. Berechnen von *q* und *p* nach:

$$
p = \frac{1}{2} \cdot (3 \cdot x_{N,2} - x_{N,1})
$$

Sowie:

$$
q = -\frac{1}{y_{N,2}} \cdot \mathbf{W} \left( \frac{y_{N,2}}{p} \cdot \ln \frac{p - x_{N,2}}{p} \right)
$$

Wobei die LambertW-Funktion W ( $\bullet$ ) mit geeigneten Mitteln aufgelöst werden muss.

• Genauigkeitsabschätzung:

$$
\frac{a_2 \cdot a_4}{a_3^2} \le \frac{3}{8}
$$

Wobei gilt, je näher an 3/8, desto genauer die durchgeführte Regression.

### • LambertW-Funktion:

Ein optimierbarer Ersatz für die LambertW-Funktion im Intervall von 0 bis 5 ist gegeben durch:

$$
\mathbf{W}(x) \approx a \cdot \ln(b \cdot x + 1)
$$

$$
a = 0,614 \qquad \qquad b = 1,523
$$

2 Zusammenfassung

# 3 Beispiele

### 3.1 Beispiel I

Aus [Dip] ist für folgende Regression bekannt, dass

$$
q = 1,1001 \qquad \qquad p = 1,0472
$$

bei den Werten:

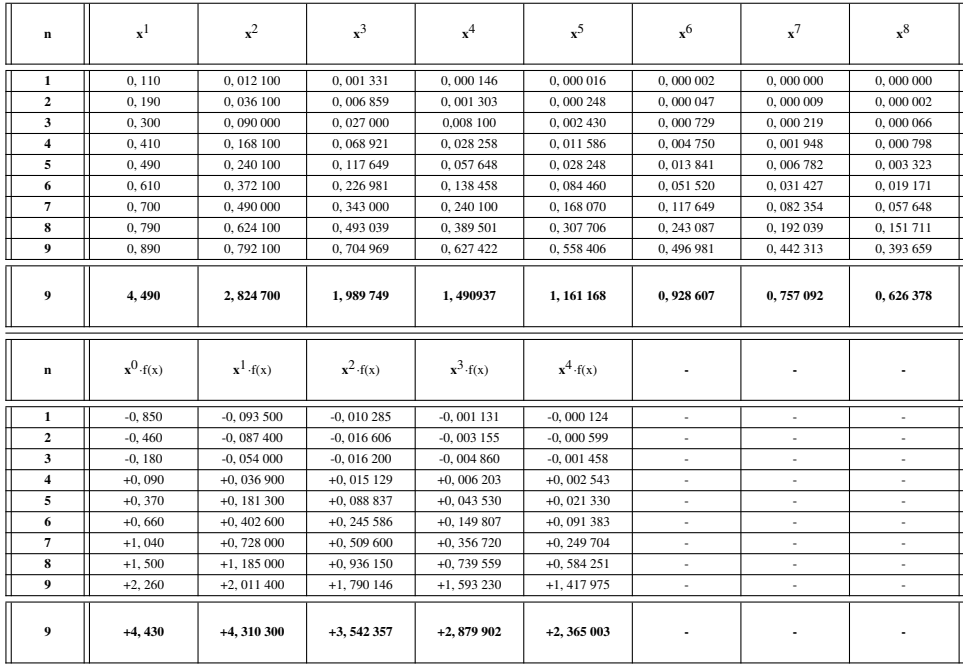

Die Koeffizienten aus der Polynomregression bilden die Funktion *y<sup>T</sup>* ab mit den Nullstellen der zweiten Ableitung  $y_T^{\prime\prime}$ :<sup>1</sup>

$$
y_T \rightarrow a_4 = +0,923554
$$
  
\n
$$
a_3 = +7,077860
$$
  
\n
$$
a_2 = -9,755919
$$
  
\n
$$
a_1 = +6,587674
$$
  
\n
$$
a_0 = -1,450138
$$
  
\n
$$
\rightarrow \frac{a_2 \cdot a_4}{a_3^2} = -0,18 \le \frac{3}{8} = 0,375
$$

⇒

$$
y''_T = 0 \rightarrow x_{N,1;2} = -\frac{1}{4} \cdot \frac{7,077860}{0,923554} \pm \frac{1}{4} \cdot \frac{1}{0,923554} \cdot \sqrt{7,077860^2 + \frac{8}{3} \cdot 9,755919 \cdot 0,923554}
$$
  
\n
$$
\Rightarrow
$$

 $x_{N,1} = +0,414598$   $x_{N,2} = -4,246461$ 

Mit:

 $y_T \rightarrow y_{N,1} = +0,135838$ 

Damit sind die Koeffizienten *q* und *p* berechnet:

$$
q = +0,414598 \cdot e^{+1} = +1,127 \qquad \qquad p = \frac{1}{+1,127} \cdot e^{+1,127 \cdot 0,135838} = +1,034
$$

Grafik dazu im Anhang.

<sup>&</sup>lt;sup>1</sup>Siehe unter www.Zenithpoint.de dazugehöriges Classic-Maple-Worksheet<sup>©</sup>.

## 3.2 Beispiel II

Aus [Dip] ist für folgende Regression bekannt, dass

 $q = 0,9872$   $p = 0,9759$ 

bei den Werten:

 $\equiv$ 

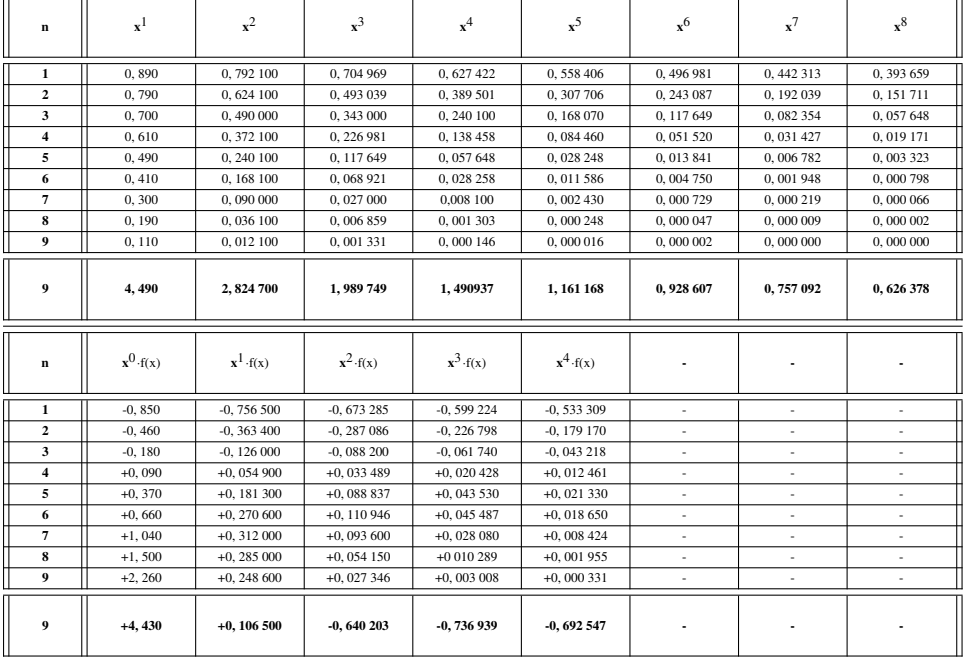

Die Koeffizienten aus der Polynomregression bilden die Funktion *y<sup>T</sup>* ab mit den Nullstellen der zweiten Ableitung  $y_T^{\prime\prime}$ :<sup>2</sup>

$$
y_T \rightarrow a_4 = +14,864865
$$
  
\n
$$
a_3 = -38,873180
$$
  
\n
$$
a_2 = +35,764983
$$
  
\n
$$
a_1 = -16,591674
$$
  
\n
$$
a_0 = +3,676284
$$
  
\n
$$
\rightarrow \frac{a_2 \cdot a_4}{a_3^2} = 0,352 \le \frac{3}{8} = 0,375
$$

⇒

$$
y''_T = 0 \rightarrow x_{N,1;2} = -\frac{1}{4} \cdot \frac{-38,873180}{+14,864865} \pm \frac{1}{4} \cdot \frac{1}{+14,864865} \cdot \sqrt{38,873180^2 - \frac{8}{3} \cdot 35,764983 \cdot 14,864865}
$$
  
\n
$$
\Rightarrow \qquad x_{N,1} = +0,491228 \qquad x_{N,2} = +0,816325
$$

Mit:

 $y_T \rightarrow y_{N,2} = -0,580097$ 

Damit sind die Koeffizienten *q* und *p* berechnet:

$$
p = \frac{1}{2} \cdot (3 \cdot 0,816325 - 0,491228) = +0,9789
$$
  
\n
$$
q = \frac{1}{0,580097} \cdot \mathbf{W} \left( -\frac{0,580097}{0,978873} \cdot \ln \frac{0,978873 - 0,816325}{0,978873} \right) = 1,7238 \cdot \mathbf{W} (1,064)
$$
  
\n= 1,7238 \cdot 0,5899 = +1,0169

Grafik dazu im Anhang.

<sup>&</sup>lt;sup>2</sup>Siehe unter www.Zenithpoint.de dazugehöriges Classic-Maple-Worksheet<sup>©</sup>.

## 3.3 Grafiken

• Monoton steigend

⇒

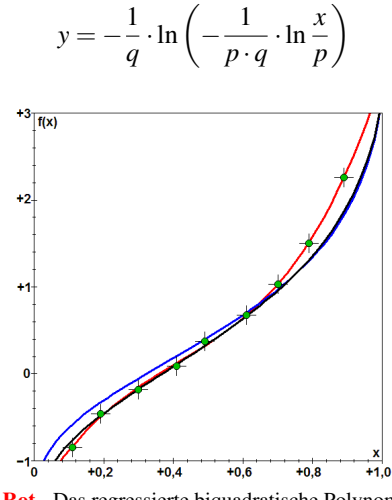

Rot - Das regressierte biquadratische Polynom. Blau - Die ermittelte bilogarithmische Funktion Schwarz - Der Vergleich zur Regression nach [Dip].

• Monoton fallend

⇒

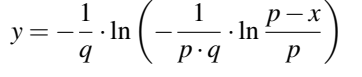

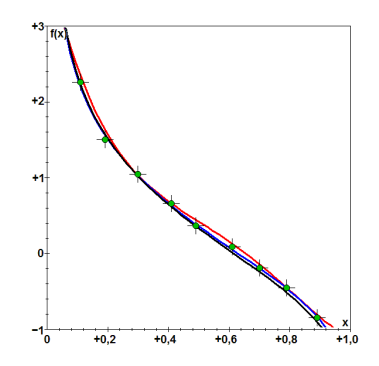

Rot - Das regressierte biquadratische Polynom. Blau - Die ermittelte bilogarithmische Funktion Schwarz - Der Vergleich zur Regression nach [Dip].

 $y = \mathbf{W}(x)$ 

#### • LambertW-Funktion

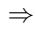

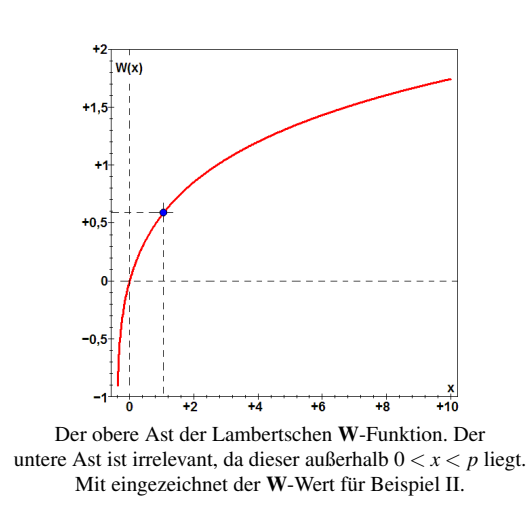

3 Beispiele

LATEX 2ε